new/usr/src/uts/common/cpr/cpr stat.c 7831 Thu Mar 20 21:16:55 2014 new/usr/src/uts/common/cpr/cpr\_stat.c 3379 Typo or undefined operation in uts/common/cpr/cpr\_stat.c  $1 / *$ 2 \* CDDL HEADER START  $3$  \* 4 \* The contents of this file are subject to the terms of the 5 \* Common Development and Distribution License (the "License"). 6 \* You may not use this file except in compliance with the License.  $7$ 8 \* You can obtain a copy of the license at usr/src/OPENSOLARIS.LICENSE 9 \* or http://www.opensolaris.org/os/licensing. 10 \* See the License for the specific language governing permissions 11 \* and limitations under the License.  $12$  \* 13 \* When distributing Covered Code, include this CDDL HEADER in each 14 \* file and include the License file at usr/src/OPENSOLARIS.LICENSE. 15 \* If applicable, add the following below this CDDL HEADER, with the 16 \* fields enclosed by brackets "[]" replaced with your own identifying 17 \* information: Portions Copyright [yyyy] [name of copyright owner]  $18 *$ 19 \* CDDL HEADER END  $20 * /$  $21/$ 22 \* Copyright (c) 2014 Gary Mills 23 \* Copyright 2007 Sun Microsystems, Inc. All rights reserved. 24 \* Use is subject to license terms.  $25 * 1$ 26 #pragma ident "%Z%%M% %I% %E% SMI" 27 #include <sys/types.h> 28 #include <sys/ddi.h> 29 #include <sys/pte.h> 30 #include <sys/cpr.h>  $32 / *$ 33 \* Support routines for CPR statistic collection  $34 * /$ 35 struct cpr\_event cpr\_events\_buf[CPR\_E\_MAX\_EVENTNUM]; 37 extern struct cpr\_terminator cpr\_term; 39 struct cpr\_event \*cpr\_find\_event(char \*name, int new); 41 #define CPR DEFAULT PROMTIME  $30$ 0x8000000 42 #define CE\_START\_MASK  $44 / *$ 45 \* Use ctp to specify another time point instead of the current time; 46 \* Otherwise, ctp is NULL.  $47 * /$ 48 void 49 cpr\_stat\_event\_start(char \*name, cpr\_time\_t \*ctp)  $50\{$  $51$ struct cpr event \*cep; 52 cpr\_time\_t tv; 54 if (ctp) 55  $tv = *ctpi$ 56  $else$  { 57 /\* need relative time even when hrestime is stoped \*/ 58 cpr\_tod\_get(&tv); 59  $\rightarrow$ 

## new/usr/src/uts/common/cpr/cpr stat.c

 $\mathbf{1}$ 

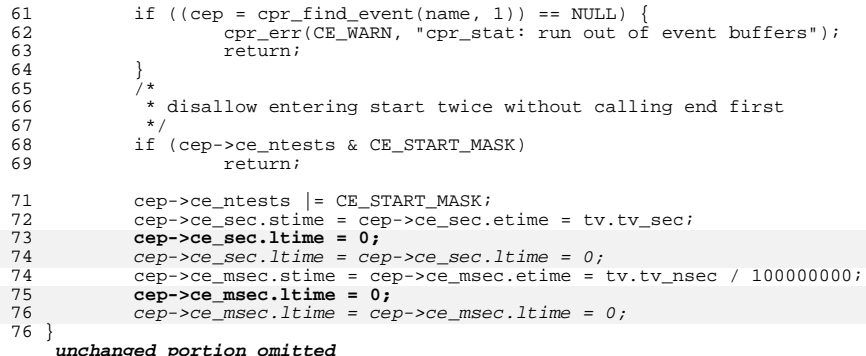

## $\overline{2}$